# **InDesign CC: Visual QuickStart Guide**

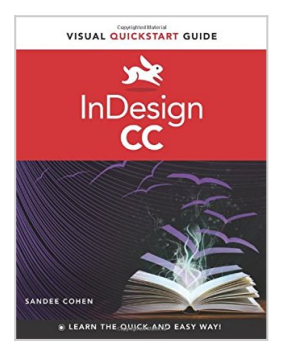

By Sandee Cohen

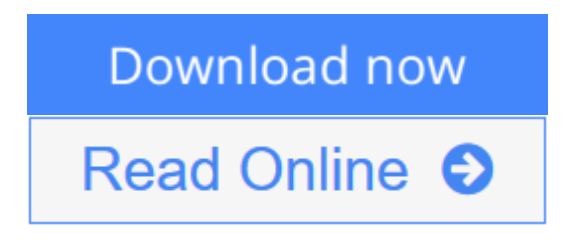

**InDesign CC: Visual QuickStart Guide** By Sandee Cohen

*InDesign CC: Visual QuickStart Guide* is your complete guide to the core functions of InDesign as well as all the important new features. New to this edition is author Sandee Cohen's brilliant inclusion of scannable QR codes providing readers with a service that connects you via the Internet directly and conveniently to specifically created video lessons. These videos and tutorials allow you to hear and see Sandee explain InDesign's powerful capabilities clearly and completely. They enhance and enrich the experience taking your learning to a whole new level.

Complete coverage of InDesign CC's new features includes: updated tools for a variety of output formats; the new QR code generator, to easily allow linking to online content; and Font Favorites, to make it easy to customize workspaces. Users will learn how to create and automate documents, import and style text and objects, manage long documents, export files for a wide variety of purposes, and much more.

### Includes eBook

In addition to concise, step-by-step explanations of core tools and tasks, with plenty of helpful screen shots to keep you on track as you work, *InDesign CC: Visual QuickStart Guide* includes the eBook. You can download digital versions of this book to load on the mobile device of your choice so that you can continue learning whenever and wherever you are. We provide you with EPUB, PDF, and MOBI eBook formats to ensure that you get the experience that best suits your viewing needs.

**L** [Download](http://mbooknom.men/go/best.php?id=0321929578) [InDesign CC: Visual QuickStart Guide ...pdf](http://mbooknom.men/go/best.php?id=0321929578)

**[Read Online](http://mbooknom.men/go/best.php?id=0321929578)** [InDesign CC: Visual QuickStart Guide ...pdf](http://mbooknom.men/go/best.php?id=0321929578)

# **InDesign CC: Visual QuickStart Guide**

By Sandee Cohen

### **InDesign CC: Visual QuickStart Guide** By Sandee Cohen

*InDesign CC: Visual QuickStart Guide* is your complete guide to the core functions of InDesign as well as all the important new features. New to this edition is author Sandee Cohen's brilliant inclusion of scannable QR codes providing readers with a service that connects you via the Internet directly and conveniently to specifically created video lessons. These videos and tutorials allow you to hear and see Sandee explain InDesign's powerful capabilities clearly and completely. They enhance and enrich the experience taking your learning to a whole new level.

Complete coverage of InDesign CC's new features includes: updated tools for a variety of output formats; the new QR code generator, to easily allow linking to online content; and Font Favorites, to make it easy to customize workspaces. Users will learn how to create and automate documents, import and style text and objects, manage long documents, export files for a wide variety of purposes, and much more.

#### Includes eBook

In addition to concise, step-by-step explanations of core tools and tasks, with plenty of helpful screen shots to keep you on track as you work, *InDesign CC: Visual QuickStart Guide* includes the eBook. You can download digital versions of this book to load on the mobile device of your choice so that you can continue learning whenever and wherever you are. We provide you with EPUB, PDF, and MOBI eBook formats to ensure that you get the experience that best suits your viewing needs.

### **InDesign CC: Visual QuickStart Guide By Sandee Cohen Bibliography**

- Sales Rank: #712690 in Books
- Brand: Brand: Peachpit Press
- Published on: 2013-08-08
- Original language: English
- Number of items: 1
- Dimensions:  $9.00''$  h x  $.97''$  w x  $7.00''$  l, 2.23 pounds
- Binding: Paperback
- 544 pages

**L** [Download](http://mbooknom.men/go/best.php?id=0321929578) [InDesign CC: Visual QuickStart Guide ...pdf](http://mbooknom.men/go/best.php?id=0321929578)

**[Read Online](http://mbooknom.men/go/best.php?id=0321929578)** [InDesign CC: Visual QuickStart Guide ...pdf](http://mbooknom.men/go/best.php?id=0321929578)

## **Editorial Review**

#### About the Author

Sandee Cohen is the graphics curriculum instructor for the New School Computer Instruction Center in New York City, a senior contributing editor to InDesign Magazine, and a popular speaker at many conferences. In addition to authoring the previous versions of the InDesign Visual QuickStart Guide, she has also written and co-written other books on graphics and desktop publishing, including *From Design into Print*, and *Digital Publishing with InDesign CS6*.

#### **Users Review**

#### **From reader reviews:**

#### **Robert Crumrine:**

The book InDesign CC: Visual QuickStart Guide give you a sense of feeling enjoy for your spare time. You should use to make your capable a lot more increase. Book can to become your best friend when you getting strain or having big problem with your subject. If you can make reading through a book InDesign CC: Visual QuickStart Guide being your habit, you can get much more advantages, like add your capable, increase your knowledge about a number of or all subjects. You can know everything if you like open up and read a reserve InDesign CC: Visual QuickStart Guide. Kinds of book are several. It means that, science guide or encyclopedia or other people. So , how do you think about this guide?

#### **Kimberly Wood:**

This InDesign CC: Visual QuickStart Guide book is not really ordinary book, you have it then the world is in your hands. The benefit you have by reading this book is usually information inside this publication incredible fresh, you will get information which is getting deeper an individual read a lot of information you will get. This particular InDesign CC: Visual QuickStart Guide without we know teach the one who examining it become critical in imagining and analyzing. Don't always be worry InDesign CC: Visual QuickStart Guide can bring when you are and not make your tote space or bookshelves' become full because you can have it in the lovely laptop even cell phone. This InDesign CC: Visual QuickStart Guide having very good arrangement in word in addition to layout, so you will not really feel uninterested in reading.

#### **Deborah Browning:**

This InDesign CC: Visual QuickStart Guide is fresh way for you who has fascination to look for some information because it relief your hunger info. Getting deeper you onto it getting knowledge more you know or you who still having bit of digest in reading this InDesign CC: Visual QuickStart Guide can be the light food in your case because the information inside that book is easy to get by means of anyone. These books create itself in the form which can be reachable by anyone, yep I mean in the e-book contact form. People who think that in reserve form make them feel tired even dizzy this reserve is the answer. So you cannot find any in reading a publication especially this one. You can find actually looking for. It should be here for an

individual. So , don't miss the item! Just read this e-book kind for your better life along with knowledge.

#### **Donna Johnson:**

That reserve can make you to feel relax. This kind of book InDesign CC: Visual QuickStart Guide was colorful and of course has pictures on there. As we know that book InDesign CC: Visual QuickStart Guide has many kinds or type. Start from kids until young adults. For example Naruto or Investigation company Conan you can read and think that you are the character on there. Therefore , not at all of book usually are make you bored, any it makes you feel happy, fun and loosen up. Try to choose the best book for you and try to like reading in which.

# **Download and Read Online InDesign CC: Visual QuickStart Guide By Sandee Cohen #PD73ZX6QLOS**

# **Read InDesign CC: Visual QuickStart Guide By Sandee Cohen for online ebook**

InDesign CC: Visual QuickStart Guide By Sandee Cohen Free PDF d0wnl0ad, audio books, books to read, good books to read, cheap books, good books, online books, books online, book reviews epub, read books online, books to read online, online library, greatbooks to read, PDF best books to read, top books to read InDesign CC: Visual QuickStart Guide By Sandee Cohen books to read online.

## **Online InDesign CC: Visual QuickStart Guide By Sandee Cohen ebook PDF download**

### **InDesign CC: Visual QuickStart Guide By Sandee Cohen Doc**

**InDesign CC: Visual QuickStart Guide By Sandee Cohen Mobipocket**

**InDesign CC: Visual QuickStart Guide By Sandee Cohen EPub**